# **SVM: Máquinas de Vectores Soporte**

Carlos Alonso González Grupo de Sistemas Inteligentes Departamento de Informática Universidad de Valladolid

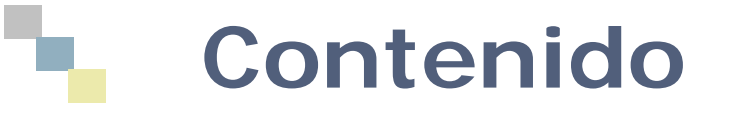

- 1. Clasificación lineal con modelos lineales
- 2. Regresión lineal
- 3. Clasificación lineal multirespuesta
- 4. Regresión logística
- 5. Clasificación no lineal con modelos lineales
- 6. SVM: fundamentos

### **Clasificación lineal con modelos lineales**

- Si las clases son linealmente separables, basta con encontrar hiperplano que discrimine (por ejemplo perceptrón)
- También pueden utilizarse métodos de regresión lineal
- Adecuado para atributos numéricos

#### **Problema linealmente separable**

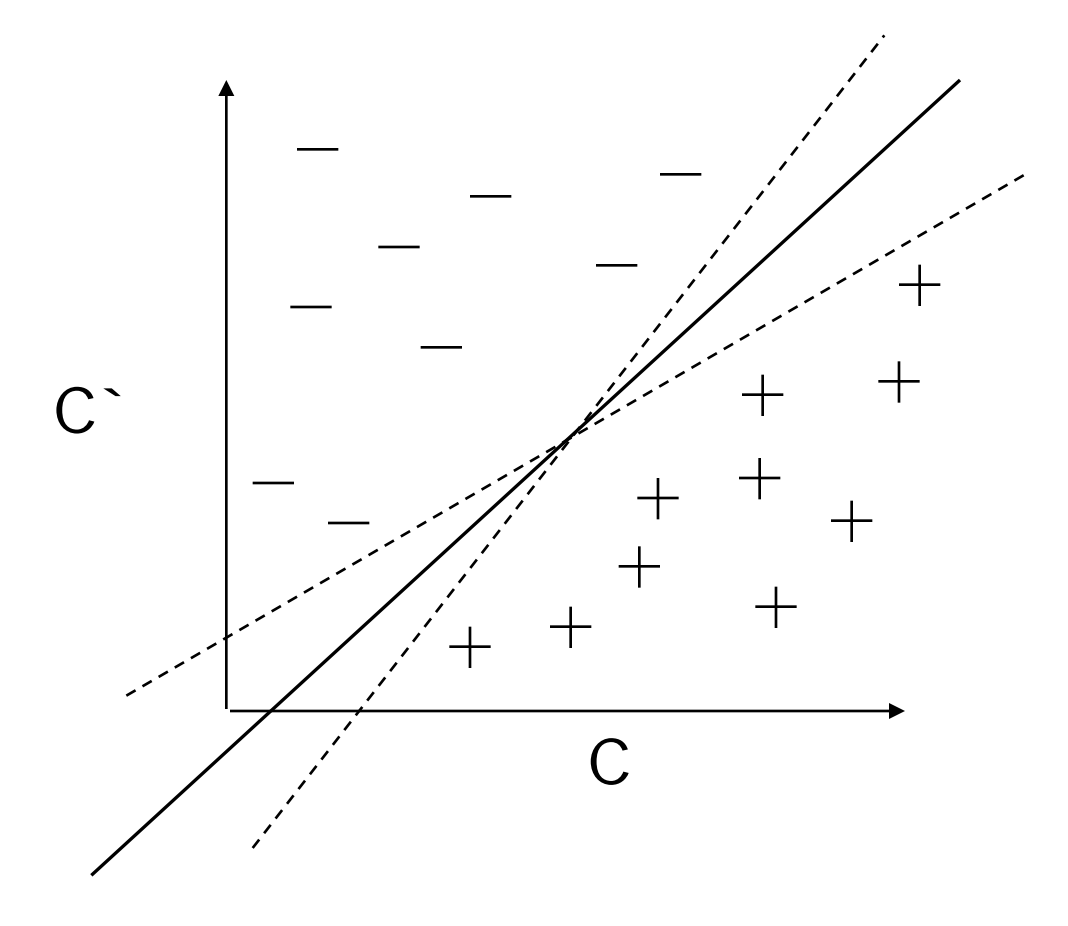

#### **Perceptrón discreto**

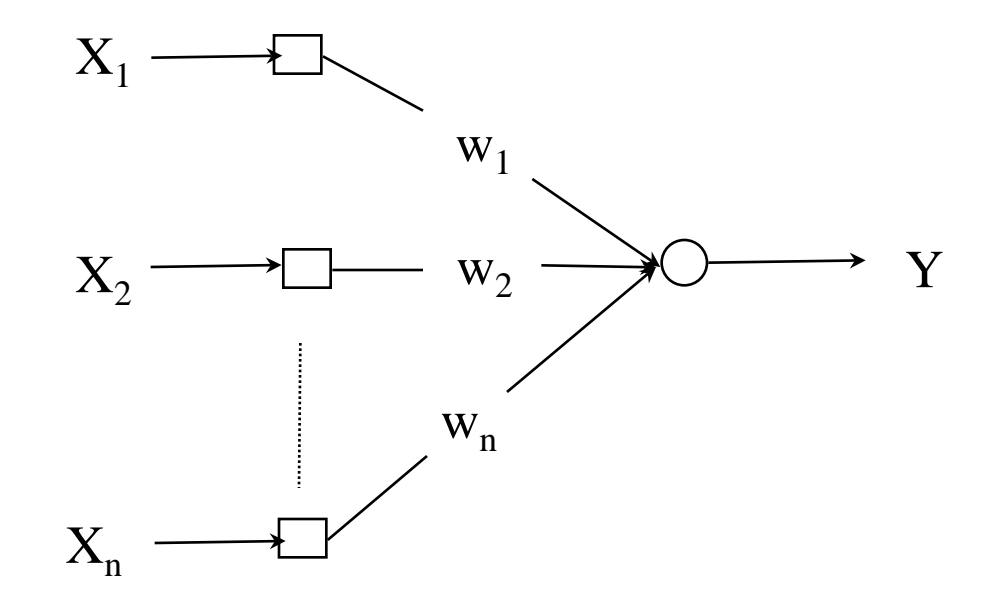

$$
\blacksquare Y = \text{sgn}(\Sigma_{i=0} \; x_i \; w_i) \; = \; \underline{X} \cdot \underline{W}
$$

#### **Teorema de convergencia del perceptrón**

- Rossemblat, 62, Nilson, 65
- Si el conjunto de patrones de entrenamiento es linealmente separable, la regla de aprendizaje del perceptrón converge a un vector de pesos que clasifica correctamente todos los ejemplos de entrenamiento

### **2. Regresión lineal**

 Obtener la clase como una combinación lineal de atributos:

 $X = W_0 + W_1A_1 + W_2A_2 + ... + W_kA_k$ 

■ Valor predicho para instancia i-esima  $W_0 a_0^{(i)} + W_1 a_1^{(i)} + W_2 a_2^{(i)} + ... + W_k a_k^{(i)} =$  $\Sigma_{\mathsf{j}=0,\mathsf{k}}$ W $\mathsf{j}$ a $\mathsf{j}^{\mathsf{(i)}}$ 

(añadiendo atributo  $a_0^{(i)} = 1$ )

#### **Minimizar error cuadrático**

- Ajustar coeficientes (*k+1* pesos) para minimizar error cuadrático sobre *n* ejemplos de entrenamiento
- **Error cuadrático**

$$
\Sigma_{i=1,n} (x^{(i)} - \Sigma_{j=0,k} w_j a_j^{(i)})^2
$$

x<sup>(i)</sup>:clase ejemplo i-ésimo,  $\mathsf{\Sigma}_{\mathsf{j}=0,\mathsf{k}}$ w<sub>j</sub>a<sub>j</sub><sup>(i)</sup>: clase predicha ejemplo i-esimo

- **Mínimos cuadrados** 
	- Más ejemplos que atributos
	- **Matriz no singular**

# **3. Clasificación lineal: regresión lineal multirespuesta**

- Cualquier técnica de regresión se puede utilizar para clasificación:
	- Entrenamiento: regresión para cada clase, con clase=1 para los ejemplos de la clase y clase=0 para los restantes
	- Prueba: calcular el valor de cada regresión y asignar la clase correspondiente a la regresión con máximo valor.
- Para regresión lineal: Regresión lineal multirespuesta

# **Comportamiento Regresión lineal multirespuesta**

#### Interpretación:

- **rlm** aproxima una función de pertenencia para cada clase (1 si la instancia pertenece a la clase, 0 en otro caso)
- Para clasificar una instancia no vista, se calcula la función de pertenencia de cada clase y se selecciona la mayor
- Buen comportamiento si clases linealmente separables
- Interesante como elemento básico de otros métodos

### **Problemas Regresión lineal multirespuesta**

- Los valores de la función de pertenencia no se puede asimilar a probabilidades:
	- Fuera del rango [0,1]
- **Mínimos cuadrado asume que los** errores están normalmente distribuidos
	- Está suposición se viola en problemas de clasificación: los valores de la clases en los ejemplos de entrenamiento son 0 y 1.
- Solución: regresión logística

### **4. Regresión logística**

- A pesar del nombre, es un clasificador
- Realiza una transformación de variable y luego construye un clasificador lineal
- Caso binario
- Reemplaza:

 $Pr[1/a_1, a_2,..., a_n]$ 

Por:

 $log[Pr[1/a_1, a_2,..., a_n]/(1-Pr[1/a_1, a_2,..., a_n])]$ 

### **Transformación logística (***logit***)**

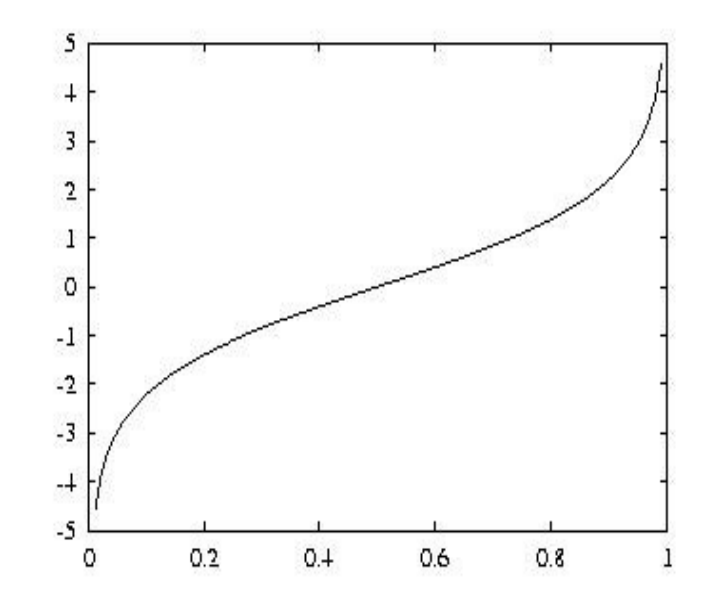

Aplica [0, 1] en  $(-\infty, +\infty)$ 

#### Modelo  $Pr[1/a_1, a_2,..., a_n] = 1/(1 + e^{(-w_0 - w_1a_1-w_2a_2....-w_ka_k)})$

## **Ejemplo modelo regresión logística**

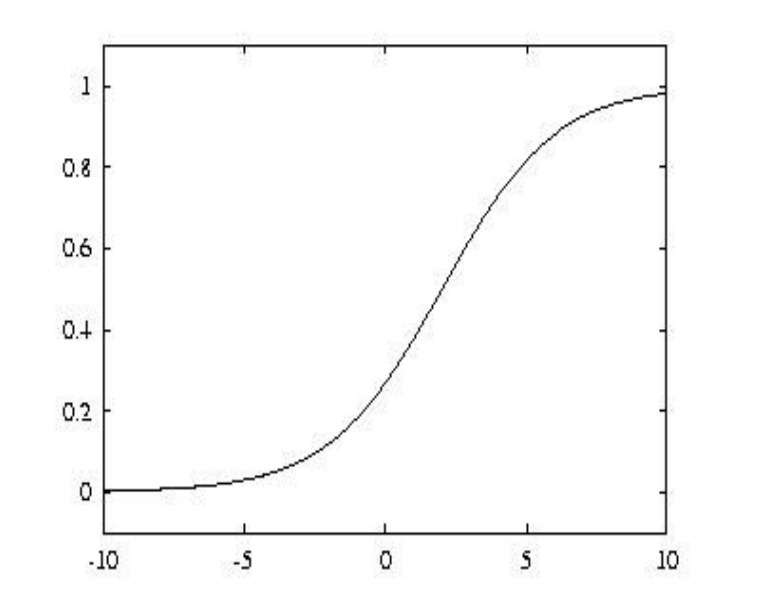

Modelo con  $w_0$ =0.5,  $w_1$ =1

■ Los parámetros se obtienen del conjunto de entrenamiento utilizando máxima verosimilitud (equivalente a mínimos cuadrados si distribución normal)

#### **Máxima verosimilitud (***Maximun likelihood***)**

- Objetivo: maximizar la probabilidad de los datos de entrenamiento respecto a los parámetros
- Regresión logística maximiza *log-likelihood*

$$
\Sigma_{i=1,n} \{ (1-x^{(i)}) \log(1-\Pr[1/a_1^{(i)}, a_2^{(i)}, \dots, a_n^{(i)}]) + x^{(i)} \log(\Pr[1/a_1^{(i)}, a_2^{(i)}, \dots, a_n^{(i)}]) \} +
$$

Con x<sup>(i)</sup> la clase de los ejemplos de entrenamiento (0 ó 1)

- Obtener los  $w_i$  que maximizan log-likelihood
	- Método sencillo: iteración mínimos cuadrados ponderados

#### **Regresión logística y problemas multiclase**

- Regresión logísticas independiente para cada clase (similar a regresión lineal multirespuesta)
	- Problema: las estimaciones de probabilidades no suman 1
	- Solución: modelos acoplados maximizando *log-likelihood* para todas las clases
- Alternativa: clasificadores 2 a 2 (*pairwise classification*)

#### **Clasificadores 2 a 2**

- Hay que construir un clasificador para cada par de clases (*pairwise classification*) usando sólo las instancias de las dos clases (clasificador binario)
- Si *k* clases *k*(*k*-1)/2 clasificadores binarios (pero con menos datos)
- Clasificación final: voto
	- Se puede adaptar para obtener probabilidades
- Si las distribución de clases es uniforme, al menos tan rápido como cualquier otro método multiclase
	- Si algoritmo lineal con  $n^{\circ}$  instancias:

*k*(*k*-1)/2 \* *2n/k =(k-1)n*

Más ventajoso aún si algoritmo más que lineal

#### **5. Clasificación no lineal con modelos lineales**

- **Los modelos lineales solo pueden obtener** fronteras de decisión lineales
- ¿Cómo usarlos para problemas no linealmente separables?
	- Realizar una transformación no lineal del espacio de entrada
	- Construir un clasificador lineal en el espacio transformado
	- **Una frontera lineal en el espacio transformado puede representar una frontera no lineal en el espacio original**

#### **Transformación no lineal del espacio de entrada**

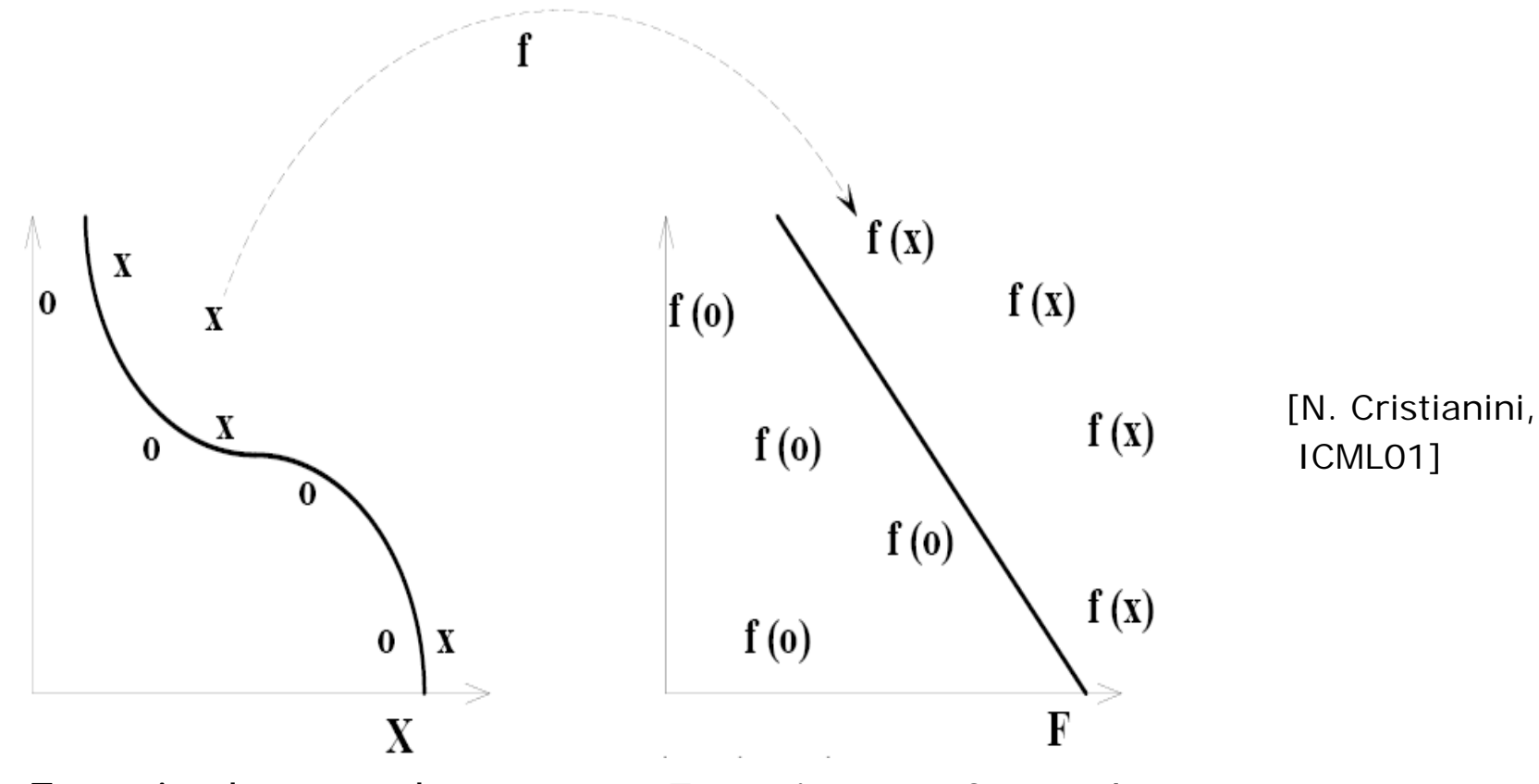

Espacio de entrada: no linealmente separables Espacio transformado: linealmente separables

#### **Transformación no lineal aumentando dimensionalidad**

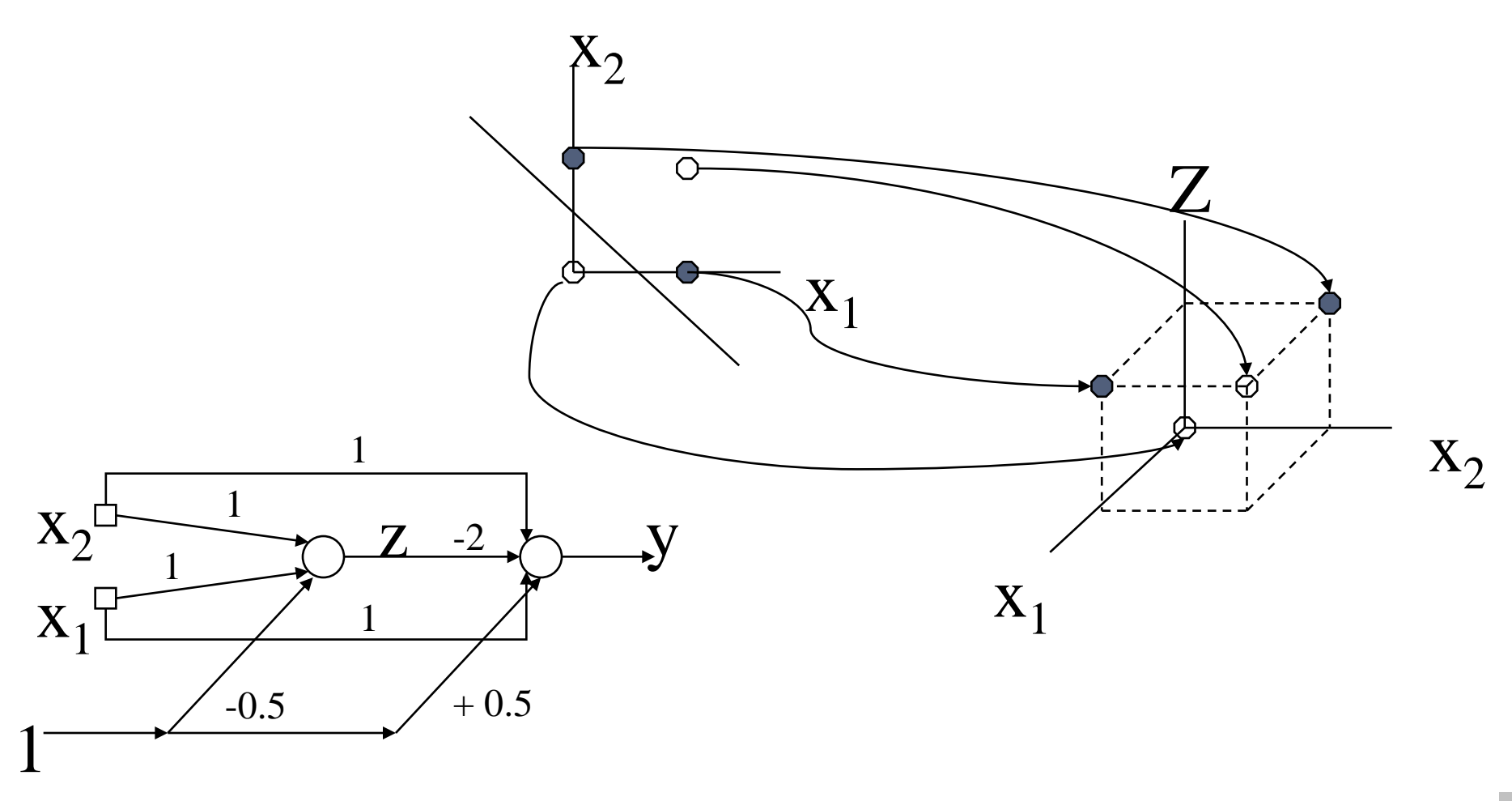

Perceptrón unipolar discreto

#### **Ejemplo transformación no lineal directa**

- Transformar el espacio de entrada reemplazando los atributos originales por todos los productos de *n* factores
- Para 2 atributos y 3 factores:
- $x = w_0 + w_1 a_1^3 + w_2 a_1^2 a_2 + w_3 a_1 a_2^2 + w_4 a_2^3$
- Requiere:
	- Entrenamiento: transformar ejemplos de entrenamiento y crear modelo lineal
	- **Prueba: transformar nueva instancia,** aplicar modelo lineal

#### **Problemas transformación no lineal directa**

#### ■ Complejidad computacional

- 10 atributos, *n*=5: 2000 coeficientes
- **Impracticable incluso para regresión lineal** (cúbica en el número de atributos)
- Sobreajuste
	- Siempre que el número de parámetros es comparable al número de ejemplos

#### **6. Máquinas de vectores soporte**

- SVM es un algoritmo para encontrar clasificadores lineales en espacios transformados
- Resistentes al sobreajuste porque buscan una frontera de decisión específica:
	- **Hiperplano de margen máximo**
- Eficiente en el caso no lineal
	- No crean explícitamente el espacio transformado
	- **La trasformación no lineal es implícita**

#### **Envolvente convexa**

- Dado un conjunto de puntos, su envolvente convexa es el conjunto convexo minimal que contiene al conjunto
	- Símil bidimensional: banda elástica que rodea un conjunto de p[untos \(polígono](http://en.wikipedia.org/wiki/Image:ConvexHull.png))

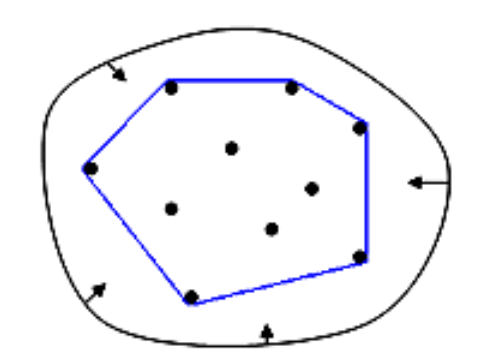

#### **Envolvente convexa de dos clases linealmente separables**

- La intersección de las envolventes convexas de dos clases linealmente separables es vacía
	- Las envolventes convexas no se solapan

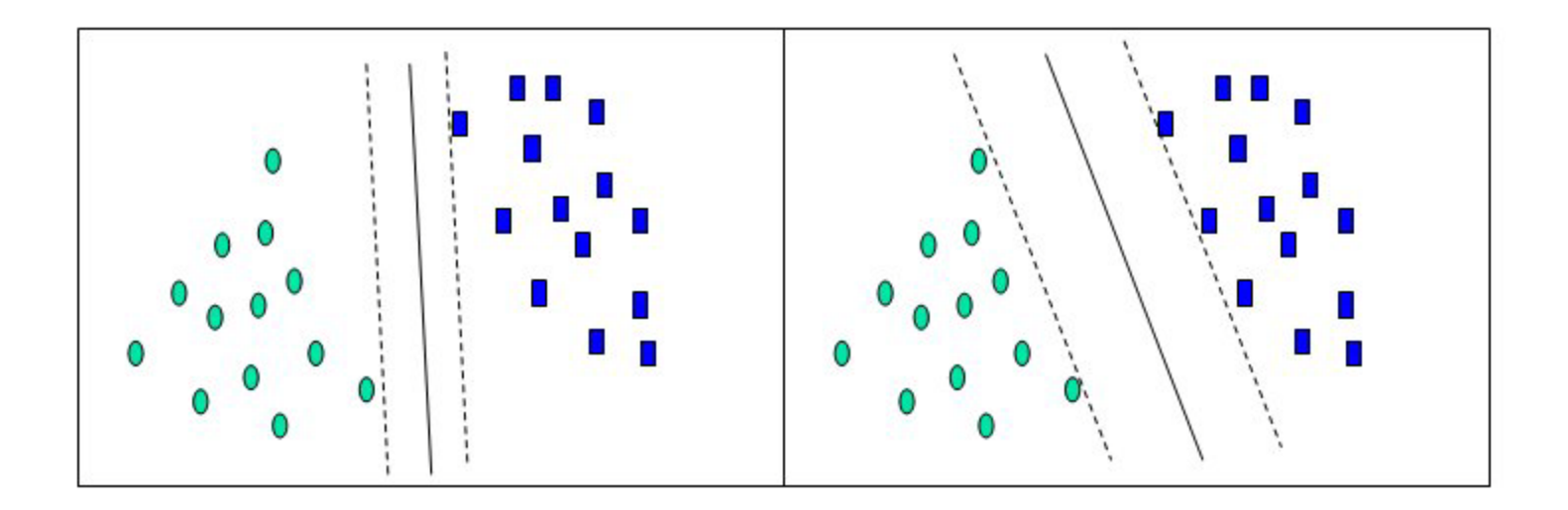

[WWW.dtreeg.com]

- Hiperplano que proporciona la máxima separación entre dos clases linealmente separables
	- Calcular la envolvente convexa de cada clase
	- Determinar el segmento mas corto que une ambas envolventes
	- Hiperplano de margen máximo : perpendicular al segmento anterior, cortándolo en su punto medio

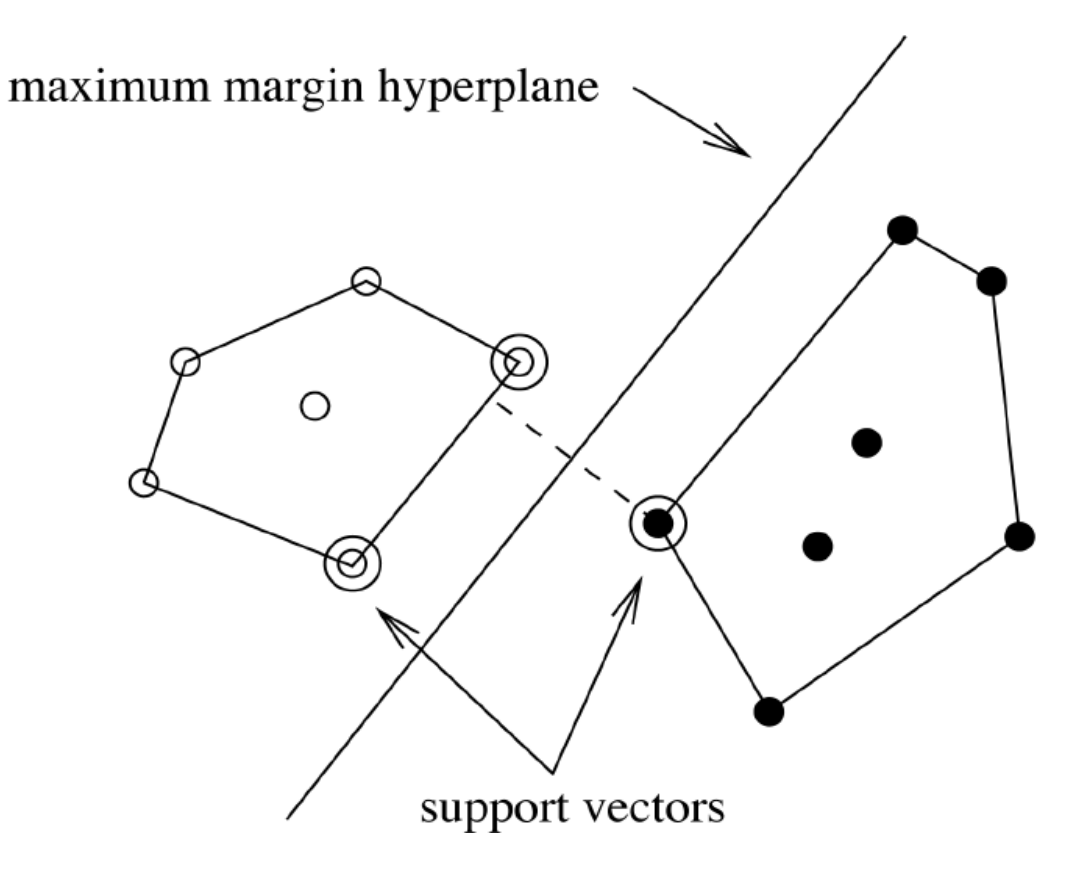

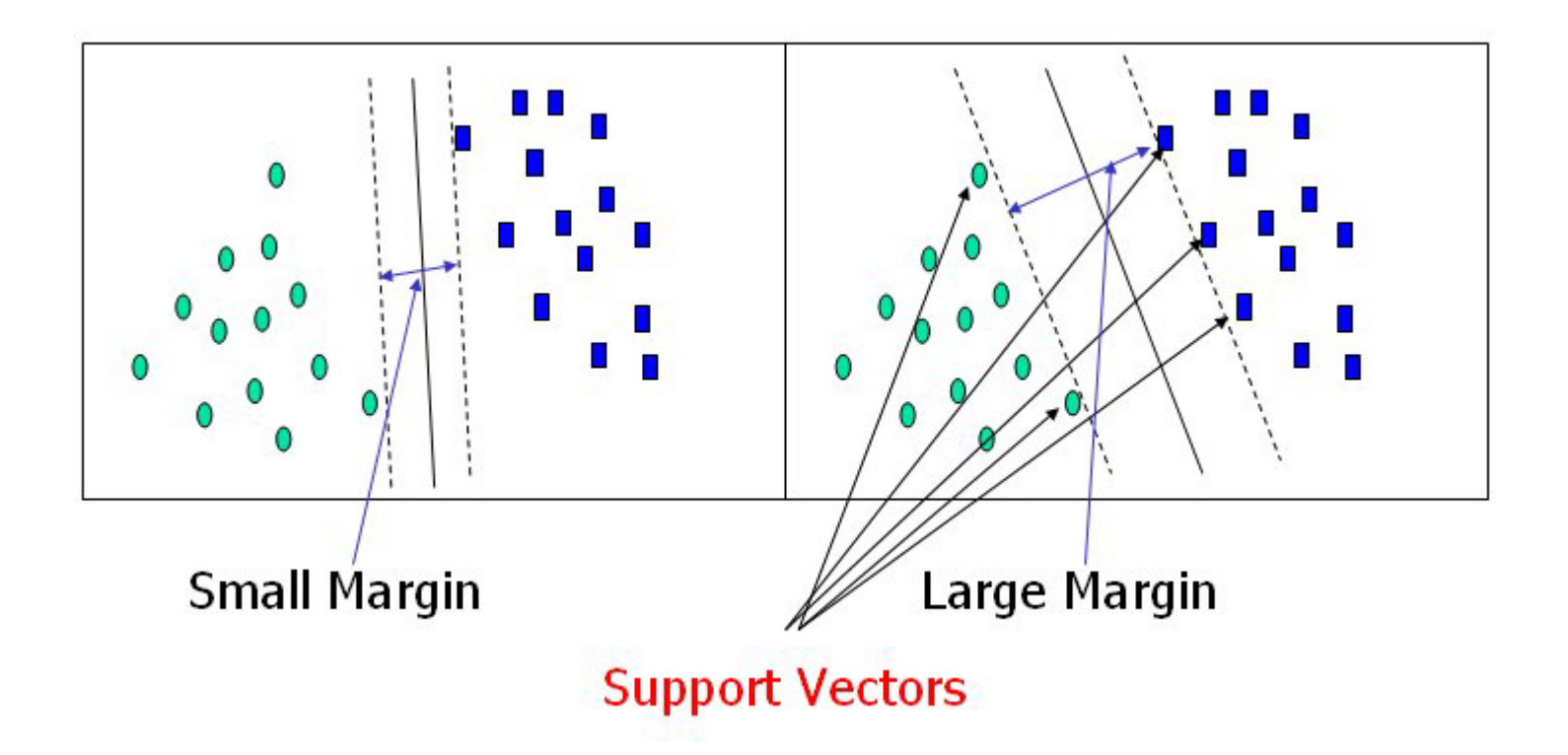

### **Vectores Soporte**

- **Instancias más próximas, de cada** clase, al hiperplano de margen máximo.
	- Al menos uno por clase
	- Posiblemente más
- El conjunto de Vectores Soporte define de forma única el hiperplano de margen máximo
	- Las restantes instancias son irrelevantes

## **Hiperplano de margen máximo y vectores soporte (I)**

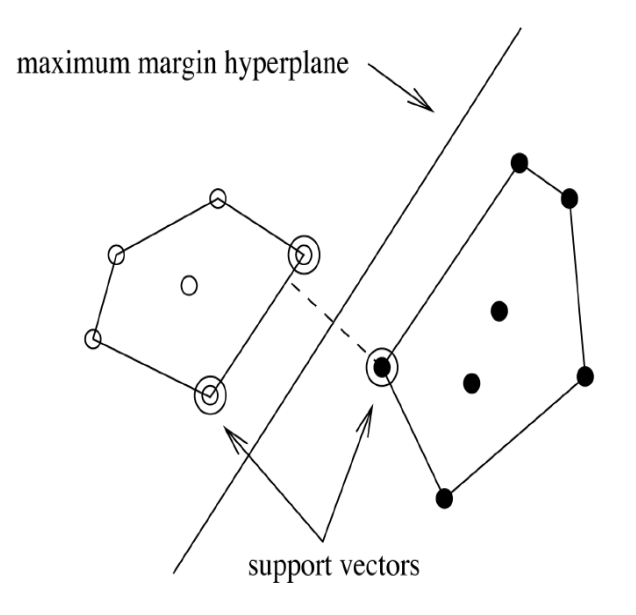

Ecuación de un hiperplano

 $x = w_0 + w_1 a_1 + w_2 a_2 + ... + w_k a_k = w_0 \cdot a_k$ 

■ Ecuación hiperplano margen máximo en términos de los vectores soporte (formulación dual) x=b +Σ<sub>i vector soporte α<sub>i</sub>y<sub>i</sub>a(i)·<u>a</u></sub>

## **Hiperplano de margen máximo y vectores soporte (II)**

x=b +Σ<sub>i vector soporte α<sub>i</sub>y<sub>i</sub>a(i)·<u>a</u></sub>

Con:

- *b,*<sup>α</sup>*<sup>i</sup>* , parámetros numéricos a determinar
- a, instancia (a clasificar)
- a(i), vector soporte i-esimo
- y<sub>i</sub>, clase de <u>a</u>(i) (que también es una instancia, de entrenamiento), con valores +1, -1
- Obtención de *b,α<sub>i</sub>*:
	- Problema de optimización cuadrática con restricciones
		- **No hay mínimos locales**
		- Herramientas optimización
		- Algoritmos específicos para entrenamiento SVM más eficientes
- Suponiendo clases linealmente separables

#### **SVM y sobreajuste**

- Resistente al sobreajuste
- El sobreajuste esta relacionado con la flexibilidad con que se ajustan las fronteras de decisión (mayor con el número de parámetros)
	- Añadir o eliminar un pequeño número de instancias puede, con otras técnicas de ajuste, modificar drásticamente las fronteras de decisión
- EL hiperplano de margen máximo es relativamente estable: solo depende de los vectores soporte
	- Añadir o eliminar instancias sólo afecta si son vectores soporte

#### **SVM y clases no linealmente separables**

- Realizar una transformación no lineal del espacio de entrada
	- Sobreajuste: menos problemático, pues los vectores soporte son relativamente estables
	- Complejidad: sigue siendo un problema si se transforman las instancias y se busca el hiperplano de máximo margen en el espacio transformado
	- Solución: buscar vectores soporte en **espacio original y no realizar de forma explicita la transformación**

#### **Ejemplo transformación no lineal implícita**

x=b +Σ<sub>i vector soporte α<sub>i</sub>y<sub>i</sub>(a(i)·a)<sup>n</sup></sub>

- Similar a producto de *n* factores (= salvo coeficientes constantes)
- El **producto escalar se realiza en el espacio original**
	- No se generan nuevos atributos (no aumenta la dimensión)
	- Sin embargo, el efecto es el mismo que si hubiésemos realizado la transformación y luego realizado el producto  $a(i)^n$ ·an
	- Los ejemplos de entrenamiento (incluidos vectores soporte) y los ejemplos de prueba permanecen en el espacio original (de menor dimensión)

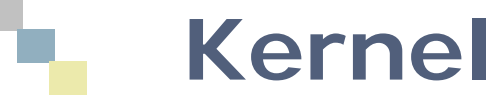

- La aplicación no lineal se denomina *Kernel*
- Kernel polinomial: K(<u>x<sub>i</sub></u>, <u>x<sub>j</sub></u>)=(<u>x<sub>i</sub>·x<sub>j</sub>)n</u>
- Requisito: K( $\underline{x}_i$ ,  $\underline{x}_j$ )= $\Phi(\underline{x}_i) \cdot \Phi(\underline{x}_j)$
- Kernel gausiano, radial:

$$
K(\underline{x}_i, \underline{x}_j) = exp(-(\underline{x}_i - \underline{x}_j)^2/2\sigma^2)
$$

■ Kernel perceptrón:

$$
K(\underline{x}_i \ , \ \underline{x}_j) = \ || \ \underline{x}_i - \underline{x}_j \ ||
$$

■ Kernel sigmoidal:

$$
K(\underline{x}_i, \underline{x}_j) = \tanh(\underline{x}_i \cdot \underline{x}_j - \theta)
$$

## **Ejemplo de Kernel: polinomial**

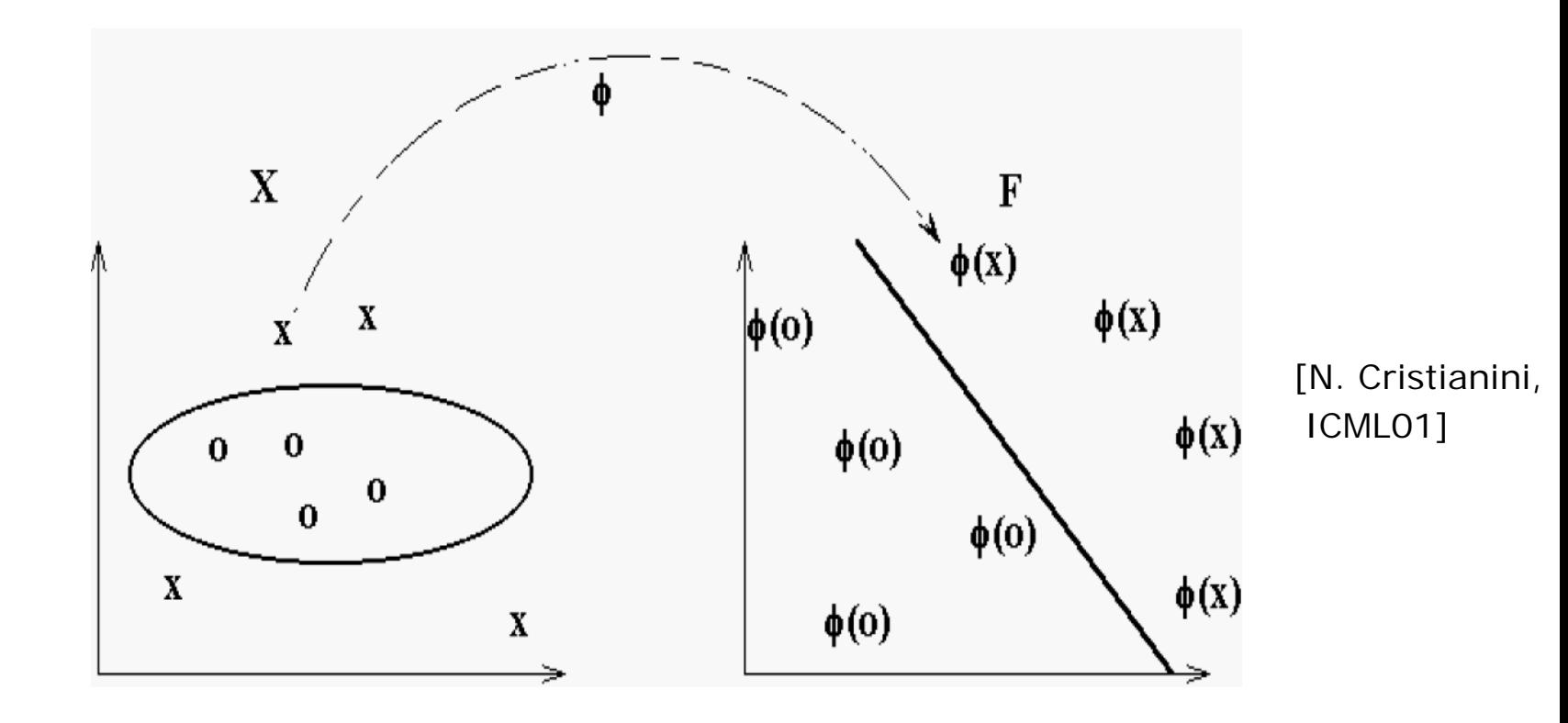

# **Ejemplo: Kernel perceptrón**

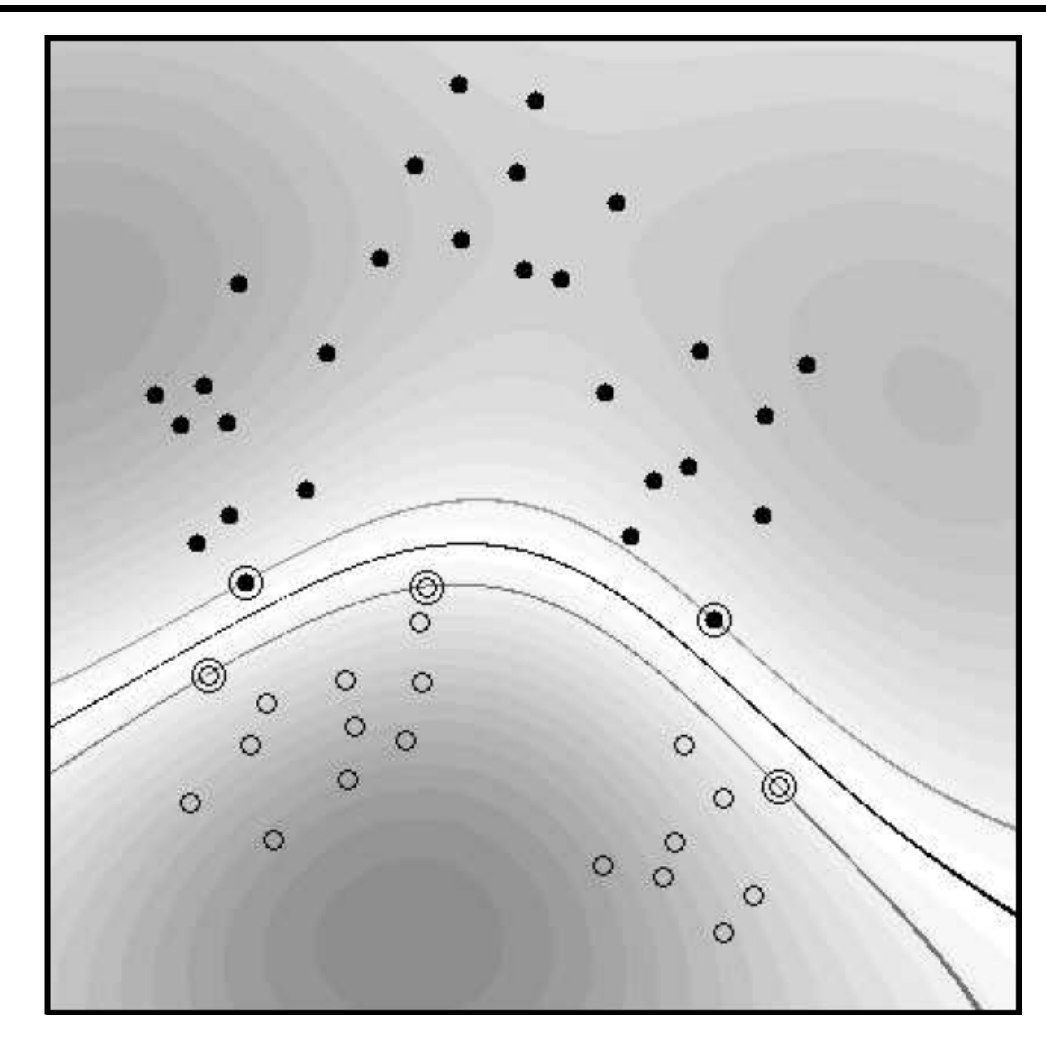

[Schölkopf, NIPS 2001]

#### **Kernel Polinomial: efecto del grado**

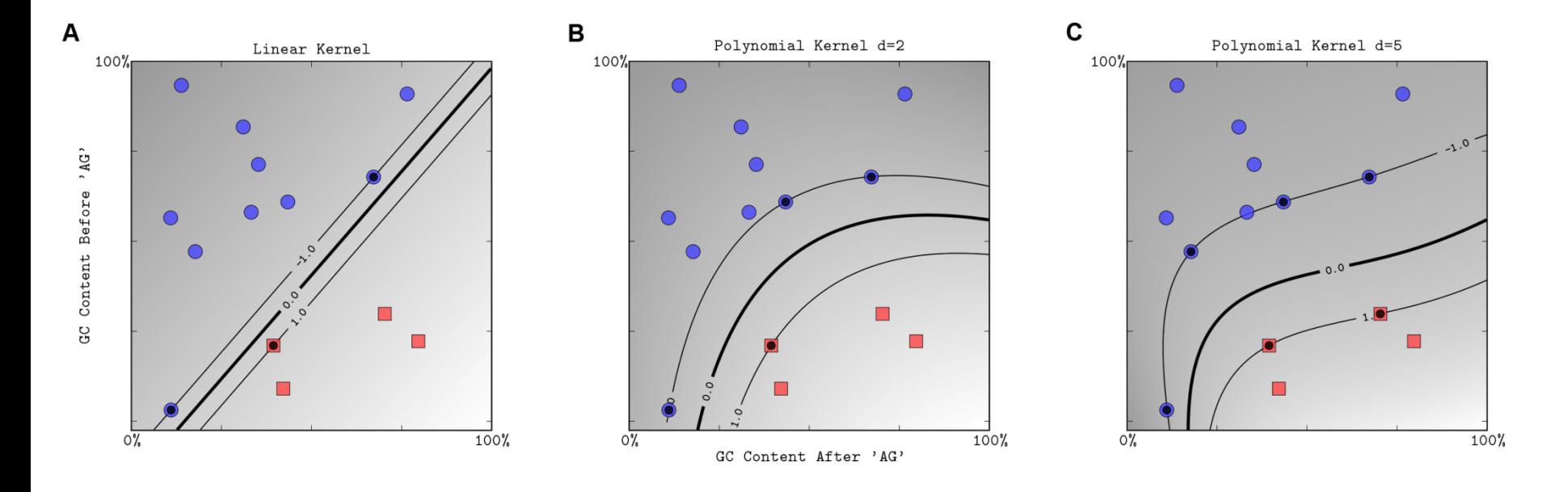

Ben-Hur A, Ong CS, Sonnenburg S, Schölkopf B, Rätsch G, 2008 Support Vector Machines and Kernels for Computational Biology. PLoS Comput Biol 4(10): e1000173. doi:10.1371/journal.pcbi.1000173

#### **Kernel Gausiano: efecto del radio**

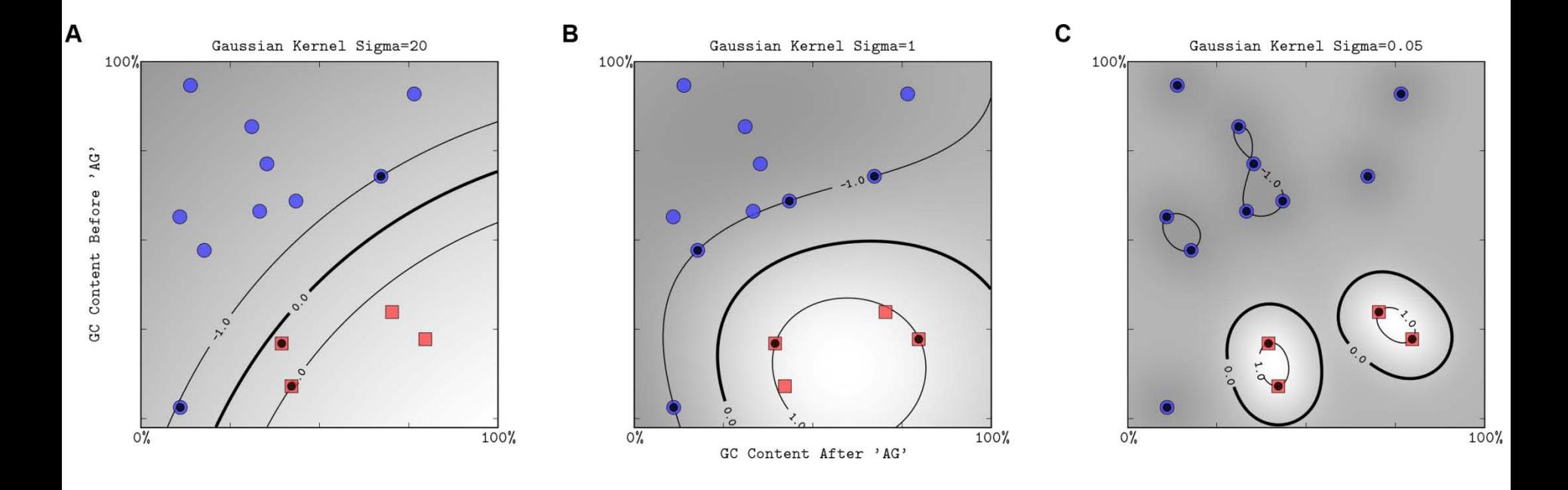

### **Ruido (clases no linealmente separables)**

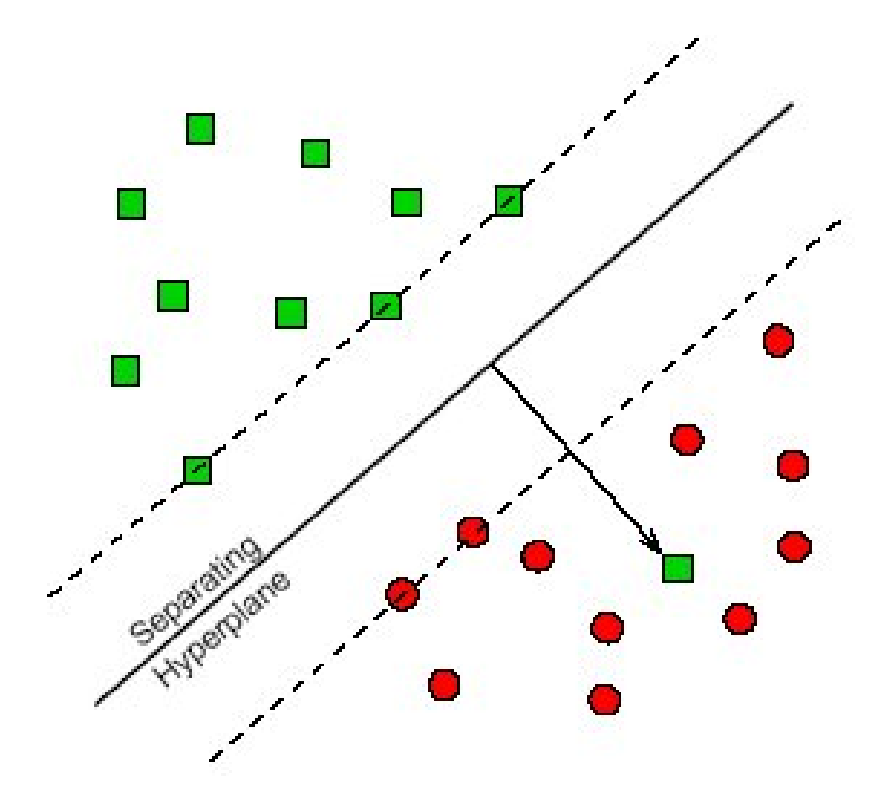

#### **Clases no linealmente separables**

- Hemos asumido clases linealmente separables (en espacio original o transformado)
- Si clases no linealmente separables
	- Admitir error, penalizándolo según constante C
	- Introducir parámetro C, que limita el efecto de cualquier instancia de entrenamiento en la superficie de decisión
	- Se traduce en añadir restricciones 0 ≤α<sub>i</sub>≤C
	- Sigue siendo un problema de optimización cuadrática
	- C se determina experimentalmente

#### **Efecto de C**

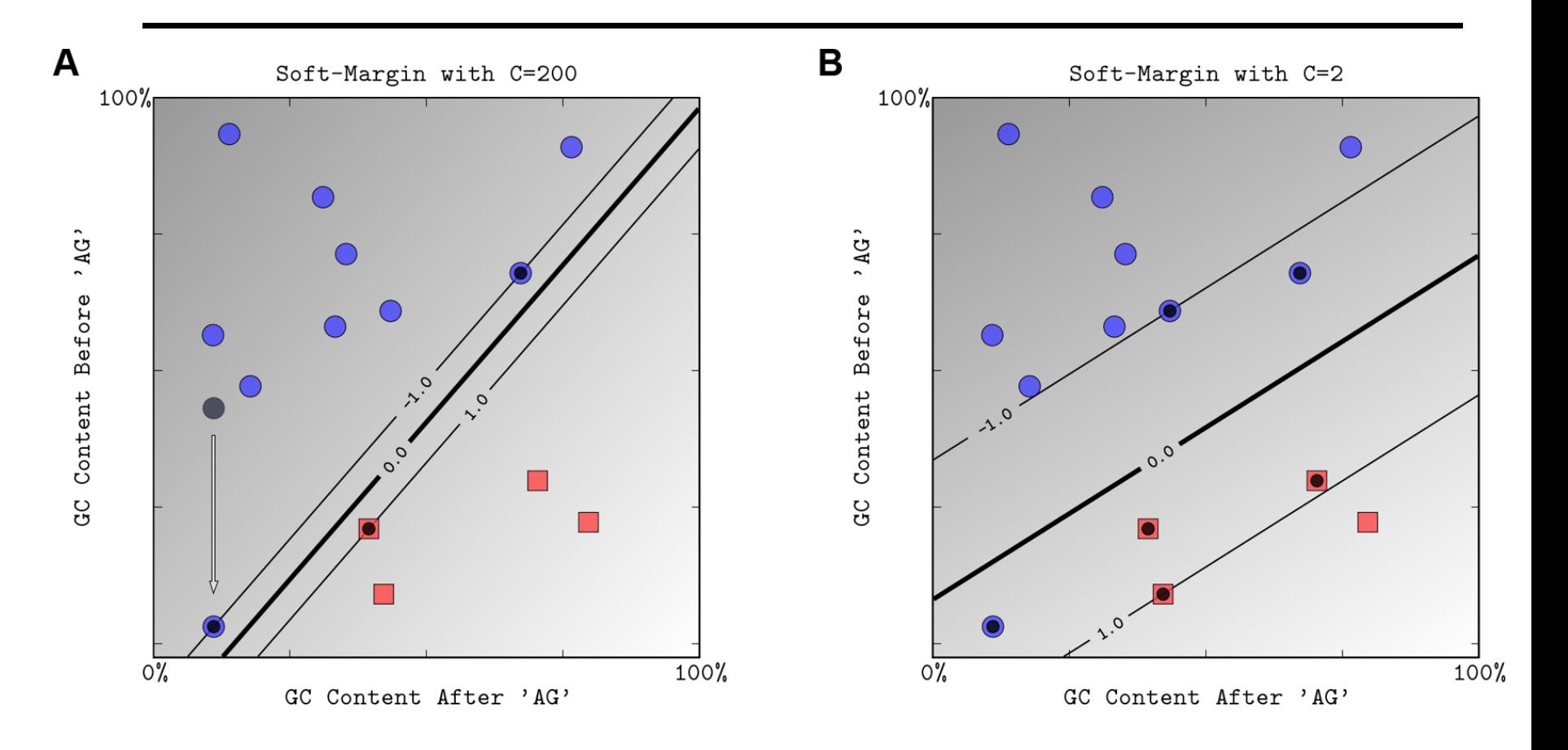

### **Datos dispersos (Sparse)**

- **Los algoritmos para SVM mejoran** notablemente su eficiencia si datos dispersos
- **Motivo: se calculan productos escalares**
- Datos dispersos
	- Cálculo eficiente de productos escalares
	- Iterando sólo sobre los datos no nulos
- SVM pueden procesar datos dispersos con 10.000s de atributos

## **Algoritmos: (formulación original, lineal)**

- Función discriminante:  $f(x)=w \cdot x + b$
- $\blacksquare$  Margen: 1/ $||w||$
- **Maximizar margen:** Minimizar  $\frac{1}{2}$  ||w||<sup>2</sup> w,b

Sujeto a  $y_i(\underline{w}.\underline{x}_i + b) \ge 1$ Para i=  $1, 2,...,n$ 

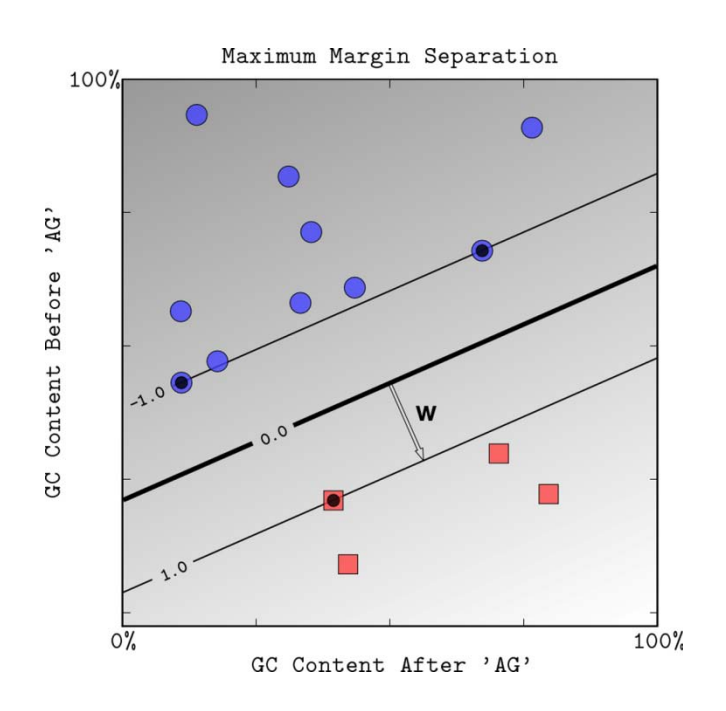

#### **Algoritmos: (formulación original, Kernel, C)**

- Introducir variables de holgura (ξ slack) y penalizar con constante C
- **Maximizar margen:** Minimizar ½  $||w||^2$  + C  $\Sigma_{i=1,n}$  ξ<sub>i</sub> w,b, ξ Sujeto a y<sub>i</sub>(K(<u>w, x<sub>i</sub></u>) + b) ≥ 1 - ξ<sub>i</sub> Para i=  $1, 2,...,n$

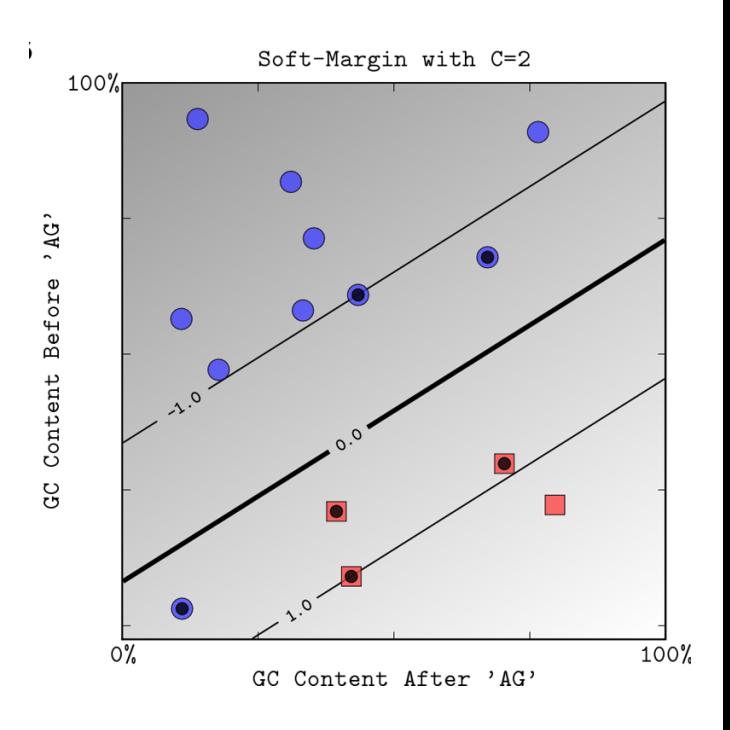

#### **Algoritmos (formulación dual)**

$$
\min_{\vec{\alpha}} \frac{1}{2} \sum_{i=1}^{N} \sum_{j=1}^{N} y_i y_j K(\vec{x}_i, \vec{x}_j) \alpha_i \alpha_j - \sum_{i=1}^{N} \alpha_i, \qquad \text{[J. Platt, 1998]} \n0 \le \alpha_i \le C, \forall i, \n\sum_{i=1}^{N} y_i \alpha_i = 0.
$$

- **Problema de Optimización Cuadrática**
- Herramientas estándar de optimización cuadrática
	- Poco eficientes
- Memoria: cuadrática con conjunto de entrenamiento
- **Tiempo: entre lineal y cúbico**

#### **Algoritmos: SMO**

- Sequential Minimal Optimization
- J. Platt, 1998
- Divide el problema de Optimización Cuadrática en subproblemas Pequeños (OCP)
- Los problemas OCP se resuelven analíticamente, evitando las iteraciones internas de los algoritmos de optimización
- Memoria: lineal con conjunto de entrenamiento (frente cuadrático)
- Tiempo: entre lineal y cuadrático
- Muy eficiente si datos dispersos

#### **Problemas multiclase**

- **pairwise classification**
- Si *k* clases *k*(*k*-1)/2 clasificadores binarios
- Clasificación final: voto

# **Discusión SVM**

- Clasificadores muy precisos en muchos dominios de aplicación
- **Resistentes al sobreajuste**
- Elevado coste computacional
	- Temporal:
		- polinomial, <sub>2</sub>n<sup>2.2</sup>? (experimental)
		- exponencial?
	- Espacial
		- Al menos ( $\beta^2$ n<sup>2)</sup>, β mínimo error alcanzable con el Kernel
		- ¿SMO lineal?
- Mejora notable con datos dispersos (Sparse)

# **Aplicaciones**

- **Reconocimiento facial**
- OCR
- **Bioinformática**
- Minería de texto
- Series temporales

### **Referencias**

- C. Bishop. Pattern Recognition and Machine Learning. Springer, N.Y., 2005
- N. Cristianini and J. Shawe-Taylor. An introduction to Support Vector Machines and other kernel-based learning methods. Cambridge University Press, 2000.
- B. Schölkopf and A. J. Smola. Learning with kernels. MIT Press, Cambridge, MA, 2002.
- **I. H. Witten and E. Frank. Data Mining: Practical** Machine Learning Tools and Techniques. Morgan Kaufmann, 2nd edition, 2005.
- Ben-Hur A, Ong CS, Sonnenburg S, Schölkopf B, Rätsch G, 2008 Support Vector Machines and Kernels for Computational Biology. PLoS Comput Biol 4(10): e1000173. doi:10.1371/journal.pcbi.1000173
- [www.kernel-machines.net](http://www.kernel-machines.net/) (tutoriales, bibliografía...)